Frogans Technology Conference 7

June 14, 2016

# Developing software based on the FSDL software library

Michel Lefranc,

Project manager - Development Environment

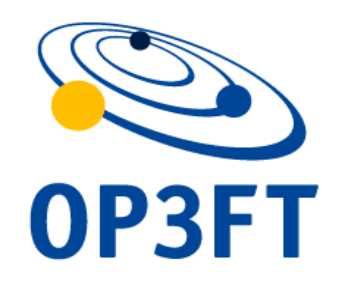

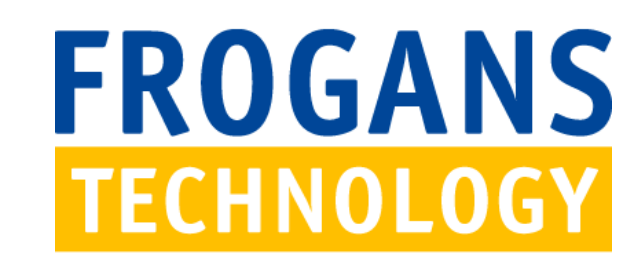

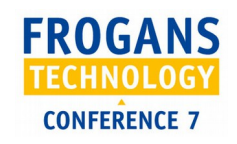

## Why create software based on the FSDL software library?

- Not an obligation because hand coding is powerful
- Once familiar with the format, developers need to automate tasks and increase their productivity
- An authoring tool does not need to include all FSDL features

Frogans Technology Conference 7

14-Jun-2016

2

Designing vs. Coding: let the site creator decide

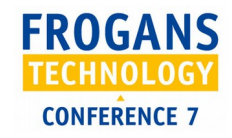

## The FSDL software library: for precision rendering

- Frogans Player rendering engine
	- Displays blocks of international text
	- Combines layers
	- Performs graphical transformations
- Accurate down to the last pixel!

Frogans Technology Conference 7

14-Jun-2016

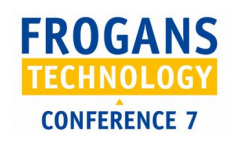

## Download, use and redistribute the FSDL software library

- <https://www.frogans.org/en/resources/fsdl/access.html>
- Ready to use
- Free of charge
- Available for all
- For all kinds of software

Frogans Technology Conference 7

14-Jun-2016

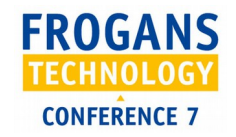

# What is the FSDL software library?

- The reference implementation of the FSDL technical specification
- One of the software libraries included in Frogans Player

• The Frogans Player rendering engine: performs graphical rendering of Frogans slides in memory

Frogans Technology Conference 7

14-Jun-2016

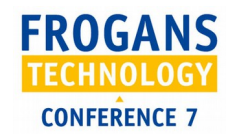

## X-languages library thanks to wrappers

- Developed in C : cross-platform, powerful, can be used directly in C, C++, and Objective C
- For other languages: non-opinionated wrappers
- Today: Java (Jython, Clojure, Groovy, Scala, JRuby) and PHP (versions 5.4, 5.5, 5.6, and 7.0)
- Coming very soon: .NET (C#, VB.NET, etc.), Python, Pascal
- Future languages: just ask (priorities set by user request)
- Contributions welcome!

Frogans Technology Conference 7

14-Jun-2016

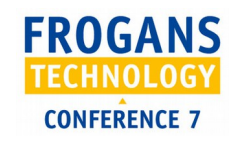

UPIL: an OP3FT creation to industrialize wrapper development

- UPIL Uniform Portable Interface Language
- 1. XML-based interface description language 2. Wrapper generation system

Frogans Technology Conference 7

14-Jun-2016

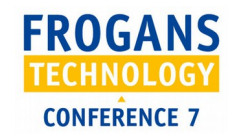

### What can developers create with the FSDL software library?

- Web applications
- Desktop applications
- Mobile applications

Frogans Technology Conference 7

14-Jun-2016

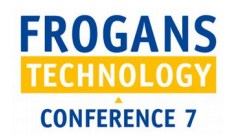

# What does the FSDL software library do?

- Validates an FSDL document
- Performs graphical rendering using various modes:
	- 1. One prepared resource \*
	- 2. One layer only \*
	- 3. Slide only
	- 4. Slide without rendering constraints
	- 5. All (prepared resources, layers, and the slide)
	- 6. All without rendering constraints

Frogans Technology Conference 7

14-Jun-2016

Not yet available

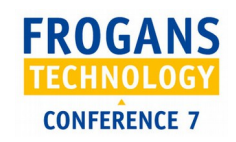

Steps for developing your own software with the FSDL software library

1. Integrate the library in your software development environment

2. Use the library's API (interface)

3. Distribute your software

Frogans Technology Conference 7

14-Jun-2016